# **Production Operations Management Service (POMS) - Feature #23047**

## **POMS client API to override recoveries parameter for a campaign stage in the JobType**

08/02/2019 10:37 AM - Vito Di Benedetto

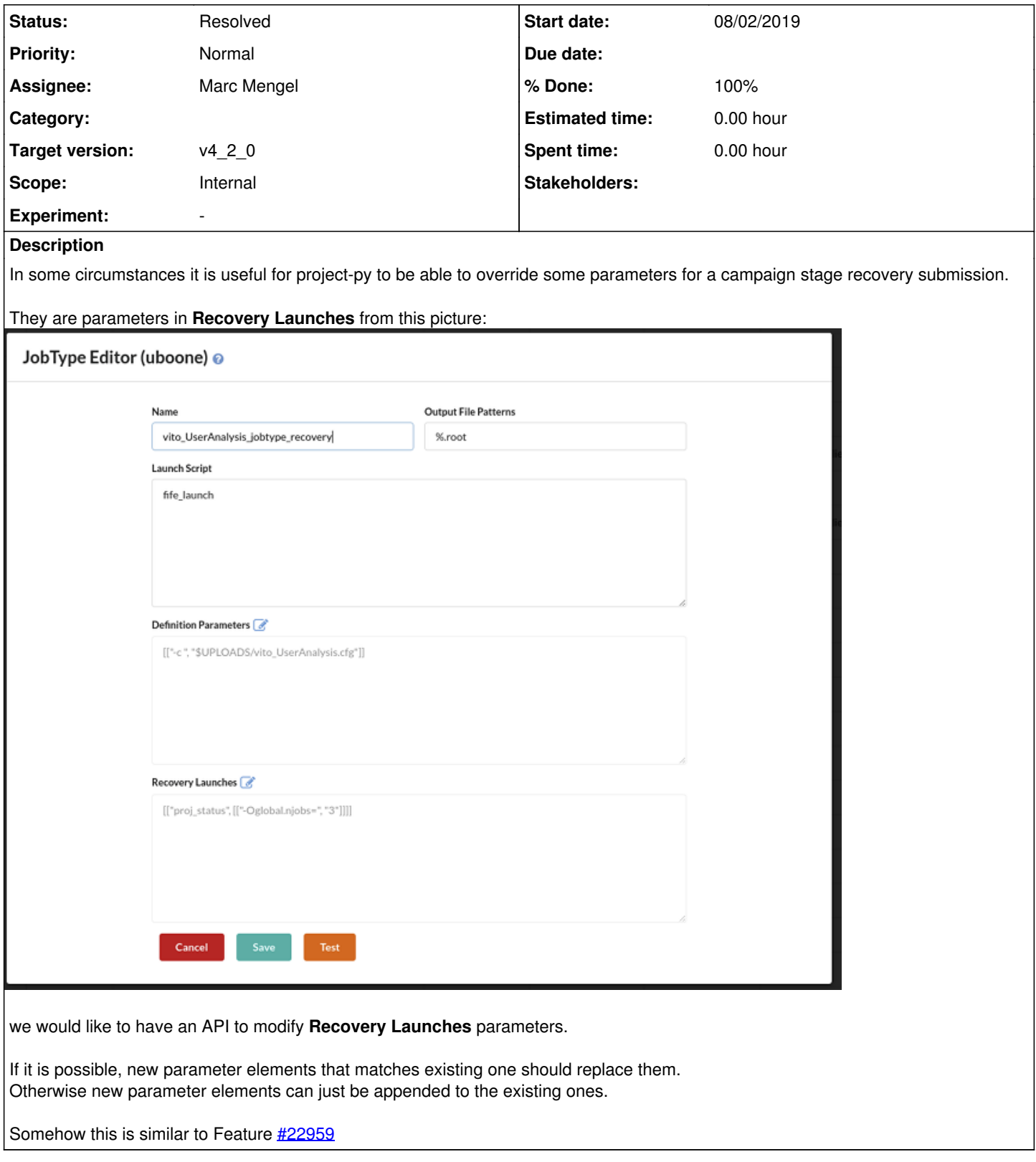

## **History**

## **#1 - 08/05/2019 10:09 AM - Marc Mengel**

Hm... we **used** to have "campaign\_definition\_edit" in poms\_client, which called the backend of the form you're showing... Did we clean it out of the client for some reason?

#### **#2 - 08/05/2019 10:14 AM - Marc Mengel**

So we have a few options here. we can rebuild the old campaign\_definion\_edit functionality; we can make a specific call to update recovery parameters; or

we can make the client pull the whole .ini file, change the recovery bits, and re-upload it...

#### **#3 - 08/05/2019 10:21 AM - Vito Di Benedetto**

In develop branch poms\_client has 'job\_type\_edit'

[https://cdcvs.fnal.gov/redmine/projects/prod\\_mgmt\\_db/repository/revisions/develop/entry/poms\\_client/python/poms\\_client.py#L440](https://cdcvs.fnal.gov/redmine/projects/prod_mgmt_db/repository/revisions/develop/entry/poms_client/python/poms_client.py#L440) Can this be used for what I need?

## **#4 - 08/20/2019 09:24 AM - Yuyi Guo**

*- Assignee set to Vladimir Podstavkov*

#### **#5 - 08/20/2019 02:08 PM - Yuyi Guo**

*- Target version set to v4\_2\_0*

## **#6 - 09/05/2019 03:59 PM - Marc Mengel**

*- Assignee changed from Vladimir Podstavkov to Marc Mengel*

#### **#7 - 09/05/2019 05:03 PM - Marc Mengel**

Added in the following commits:

[bc125b7](https://cdcvs.fnal.gov/redmine/projects/prod_mgmt_db/repository/revisions/bc125b7b97276ef276fbc5db449ed1f06c3a5a08) [b4e5f8b](https://cdcvs.fnal.gov/redmine/projects/prod_mgmt_db/repository/revisions/b4e5f8bfcbb2e6d9ab88d452d53bd696b69a36bf)

#### Passes simple smoke test.

```
Python 3.6.3 (default, May 31 2019, 13:05:43) 
[GCC 4.8.5 20150623 (Red Hat 4.8.5-36)] on linux
Type "help", "copyright", "credits" or "license" for more information.
>>> import poms_client
>>> poms_client.modify_job_type_recoveries(728,[["consumed_status", [["-Oenv_pass.HYPOT_FAIL_RATE=", "0.0"],["
--debug=", "1"]]]], test='dev')
([['consumed_status', [['-Oenv_pass.HYPOT_FAIL_RATE=', '0.0'], ['--debug=', '1']]]], 200, 728)
>>>
```
Note that it returns the merge of the existing and requested options.

### **#8 - 09/05/2019 05:03 PM - Marc Mengel**

*- % Done changed from 0 to 100*

*- Status changed from New to Resolved*

### **Files**

JobType\_Recovery\_params.png 28.1 KB 08/02/2019 Vito Di Benedetto